# **Distribution EOLE - Tâche #34645**

Scénario # 34474 (Terminé (Sprint)): EOLE 2.9.0 : LemonLDAP doit être fonctionnel avec AmonEcole

## **Tester**

28/09/2022 09:03 - Benjamin Bohard

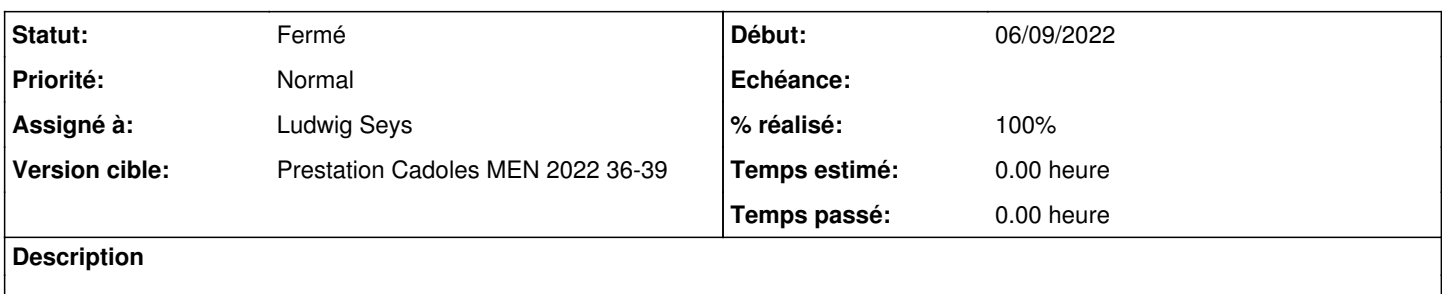

#### **Historique**

#### **#1 - 28/09/2022 09:05 - Benjamin Bohard**

Pour l'instant, les applications web avec lesquelles il est possible de tester sont en nombre limitées. On peut tester l'EAD2, sur AmonÉcole et sur Scribe (pour vérifier que les modifications n'ont pas apporté de régression).

#### **#2 - 29/09/2022 10:05 - Ludwig Seys**

*- Assigné à mis à Ludwig Seys*

### **#3 - 29/09/2022 10:05 - Ludwig Seys**

*- Statut changé de Nouveau à En cours*

### **#4 - 29/09/2022 13:49 - Ludwig Seys**

*- % réalisé changé de 0 à 90*

Note : sur scribe eop n'est pas fonctionnel

1. démarrage de trois VM :

- etb3.pcprofs-linuxmint-21
- etb3.amonecole-2.9.0a5-Instance-Auto
- aca.scribe-2.9.0a5-Instance-Auto

2. Mise à jours des serveur : Query-Auto -D Maj-Auto -D

3. application de la configuration au serveur : /root/mount.eole-ci-tests /mnt/eole-ci-tests/scripts/configure-vm.sh -M instance -C default

4. instance des deux serveur.

5. diagnose amonecole => ok scribe => ok

6. Installation eole-lemonldap-ng amonecole => apt-eole install eole-lemonldap-ng-amonecole scribe => apt-eole install eole-lemonldap-ng-scribe

7. modification valeur eolesso\_cas\_folder de "/sso" à "/cas"

CreoleSet eolesso\_cas\_folder /cas - vérification de la valeur. CreoleGet eolesso\_cas\_folder

8. vérification de la prise en compte du service

CreoleGet local\_sso\_server résultat = lemonldap-ng

9. reconfigure des deux serveur suivie d'un diagnose  $reconfigure \implies OK$ diagnose => OK

10. ajout d'un utilisateur via ead 2 sur les deux serveurs connection sur<https://ipserveur:4200> création de groupe : Niveau/classe/option Création d'un utilisateur professeur : login : prof Prénom : prof Nom : test Mot de passe : azerty876543 Forcer la modification du mot de passe à la 1ère connexion => décoché. date de naissance : remplit

11. déconnexion

12.connexion eop amonecole depuis poste testeur (externe) <https://192.168.0.33/eoleapps/eop>

=> accepter les certificats

=> la mire d'authentification s'affiche

=> l'authentification réussit

=> bascule sur EAD, l'authentification est bonne.

13. déconnexion /reconnexion amonecole depuis poste testeur (externe)

=> déconnexion

=> <https://192.168.0.33:4200>

=> authentification avec compte admin OK

=> ouverture de hattps://192.168.0.33/eoleapps/eop => utilisateur admin détecté correctement.

14. authentification scribe sur 4200 (EAD2) fonctionnelle avec admin & nouvel utilisateur prof.

test squash :

LEMONLDAP::NG/amonecole/LEMON-T02-001 - Mise en place de LemonLDAP::NG sur AmonEcole => OK LEMONLDAP::NG/amonecole/LEMON-T02-011 - Mise en place de LemonLDAP::NG sur AmonEcole => ne peut pas tester, le client linux ne connaît pas amon.etb3.lan

En INTERNE avec amonecole depuis le client pc-prof dans etb3 -Accès à <https://10.3.2.1:4200> -authentification fonctionnelle.

# **#5 - 29/09/2022 14:20 - Ludwig Seys**

- *Statut changé de En cours à Résolu*
- *% réalisé changé de 90 à 100*

## **#6 - 04/10/2022 14:33 - Joël Cuissinat**

- *Statut changé de Résolu à Fermé*
- *Restant à faire (heures) mis à 0.0*